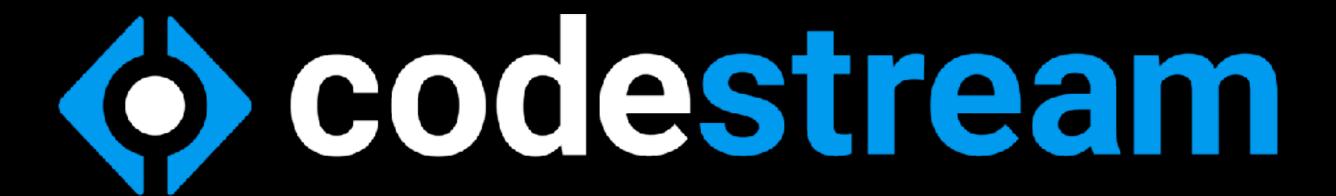

## Why Development Teams are Throwing Away Institutional Knowledge and How to Preserve it

Peter Pezaris, CEO pez@codestream.com

## 23 Years Together

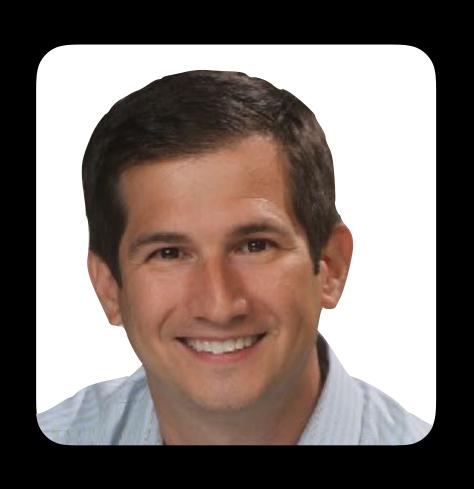

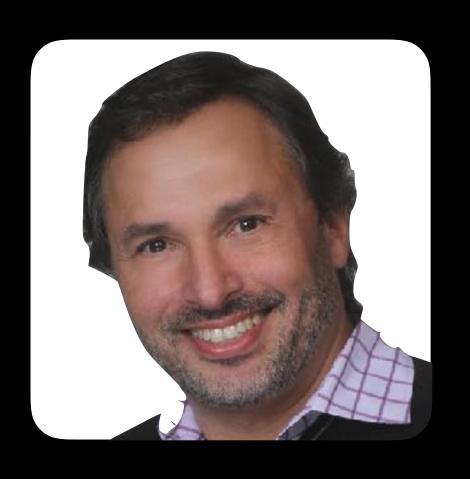

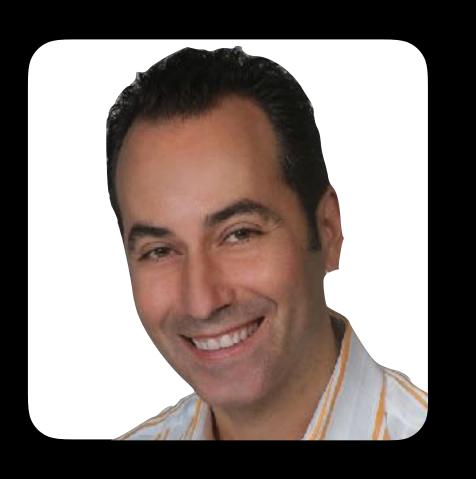

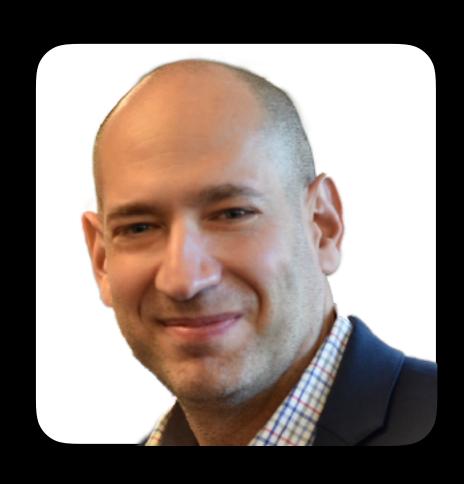

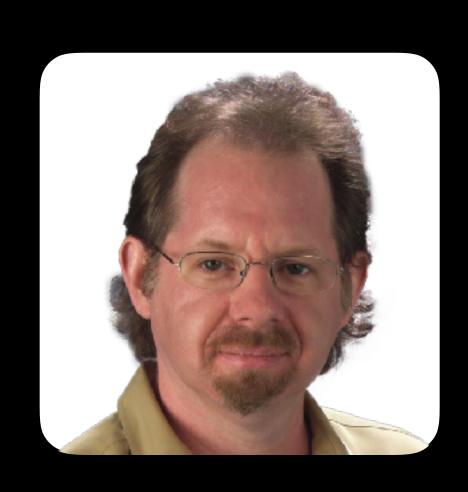

## Background

- Serial Entrepreneur
- CEO of 4 startups in 23 years
- Expert in real-time communication
- Every-day developer

# THE PROBLEM is COMMUNICATION (or lack thereof)

## Source Code

## Discussion

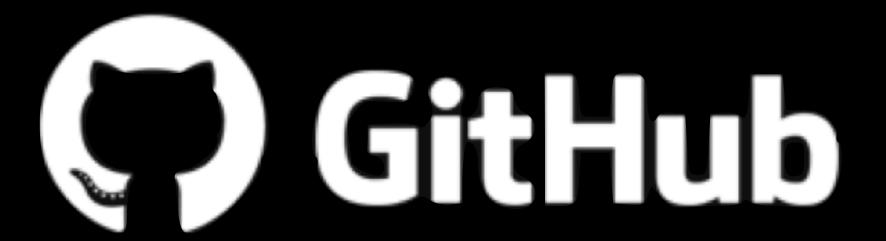

## Source Code Discussion

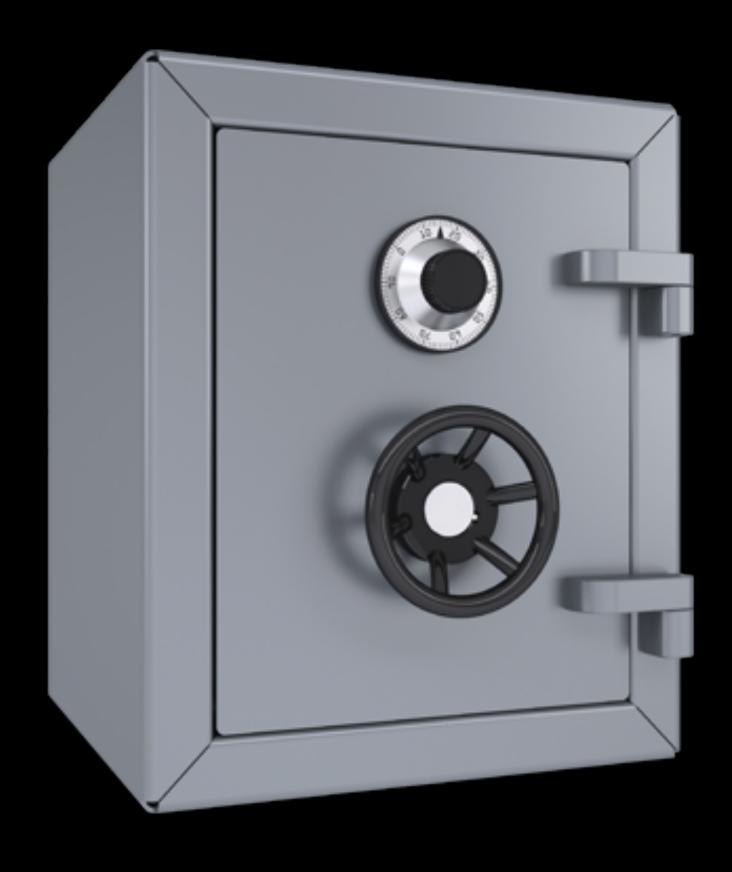

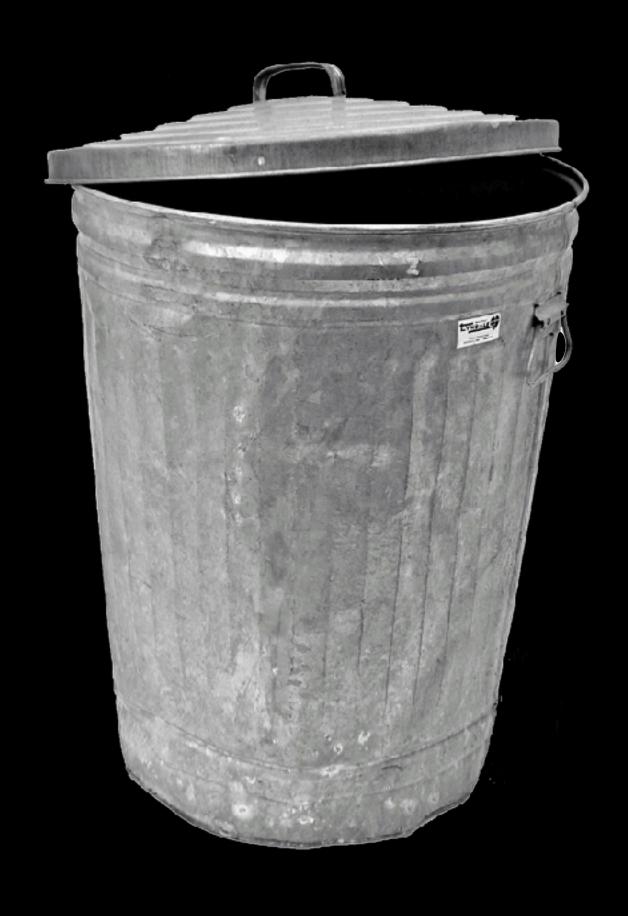

```
// utility math functions
      function squared(x) {
          return x * x;
      function isPrime(num) {
          if (num === 2) {
              return true;
         } else if (num > 1) {
              for (var i = 2; i < num; i++) {
                  if (num % i !== 0) {
                      return true;
                  } else if (num === squared(i)) {
                      return false;
                  } else {
                      return false;
          } else {
              return false;
      function isOdd(num) {
          if (num === 2147483647) {
              return true;
          } else if (num === 0) {
              return false;
          return isOdd(num + 2);
31
32
33
```

- What am I looking at?
- How does this work?
- Why would we do it this way?

## Code Quality Measurement: WTFs/Minute

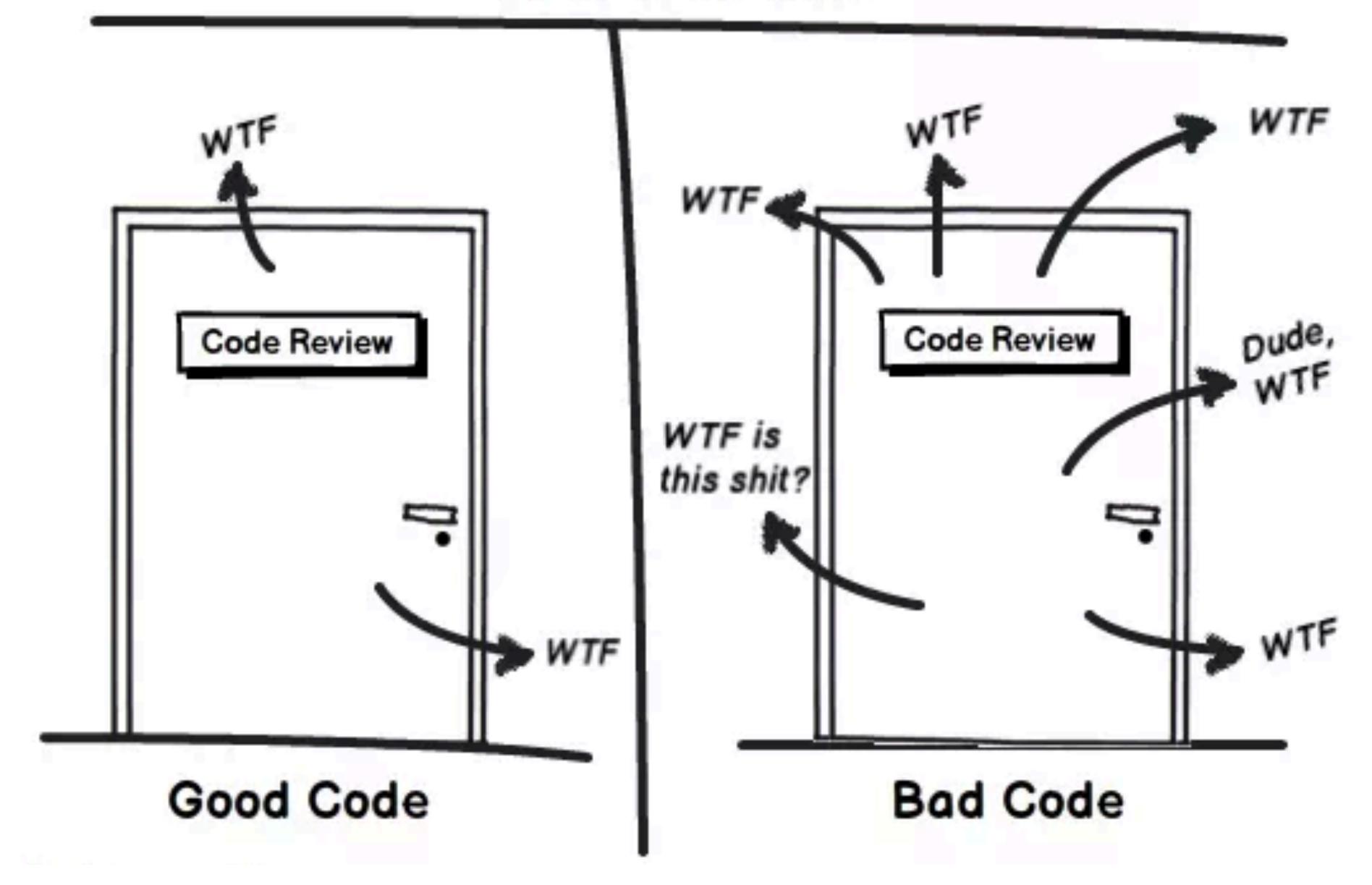

## The Bigger Problem

- Developers don't discuss code often enough
- When they do, it's not preserved for others to use or learn from

## WHY ARE CODE DISCUSSIONS RARE?

#### Reason #1

Reason #2

Reason #3

## DEVELOPMENT process

- Agile or Waterfall Process
- Not designed to promote knowledge sharing
- Tasks assigned at start of sprint; little interaction until end of sprint

#### Reason #1

#### Reason #2

Reason #3

## Developer Culture

- The Rockstar Coder
- "Don't Ask Questions"
- Fear of looking stupid
- Really hard to change culture
- 40%: "competing with my peers"

## VRONG OR MISSING TOOL

Reason #1

Reason #2

Reason #3

- Screenshares
- Screenshots
- Copy/paste
- Slack
- Skype

- FB Messenger
- Whatsapp
- FaceTime
- Email
- Etc!

None of these tools know what code is!

# <20%

## Of Developers Learn Through Internal Documentation

```
// utility math functions
      function squared(x) {
          return x * x;
      function isPrime(num) {
          if (num === 2) {
              return true;
          } else if (num > 1) {
              for (var i = 2; i < num; i++) {
                  if (num % i !== 0) {
                      return true;
                  } else if (num === squared(i)) {
                      return false;
                  } else {
                      return false;
          } else {
              return false;
      function isOdd(num) {
          if (num === 2147483647) {
              return true;
          } else if (num === 0) {
              return false;
          return isOdd(num + 2);
31
32
33
```

## The Problem

- What am I looking at?
- How does this work?
- Why would we do it this way?

## Inline = no conversation

Inline = no conversation

GitHub = limited & buried

Inline = no conversation

GitHub = limited & buried

Slack = ephemeral

### Slack

- 1. Select codeblock
- 2. Press Copy
- 3. Alt-tab to slack
- 4. Find and select the appropriate channel
- 5. Type ``` then paste then ``` again
- 6. Manually create context
  - 7. Enter project/repo details
  - 8. Type path and source file
  - 9. Copy line number
  - 10.Reference which function(s)
- 11. Find the right person to ask
  - 12. Alt-tab to Terminal
  - 13. cd to right directory
  - 14. git blame I grep
  - 15. Alt-tab back to Slack
  - 16. copy / paste author email to at-mention
- 17. Type your question (finally!)
- 18.Alt-tab back to your IDE

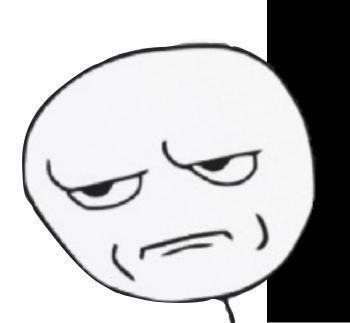

## Slack

Comments are lost in stream

New devs never see them

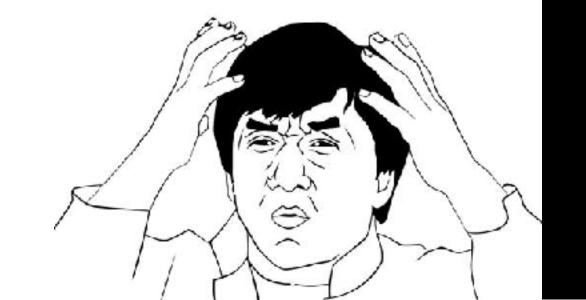

## Why does KNOWLEDGE RETENTION matter?

ONBOARDING

TURNOVER

- Expensive
- Limiting
- Like Death and Taxes
- A constant struggle to maintain code quality

#### ONBOARDING

TURNOVER

- Adding developers to projects
- Reduce time to positive contribution
- Short-term drag on productivity

ONBOARDING

TURNOVER

- Tech turnover: 2x economy
- Median tenure: 2 years
- Losing Rock Star is most painful
- 10,000 Baby Boomers retiring every day

ONBOARDING

TURNOVER

- #1 reason to quit a job
- #1 and #3 perk
- 79% of knowledge workers do at least some work remotely

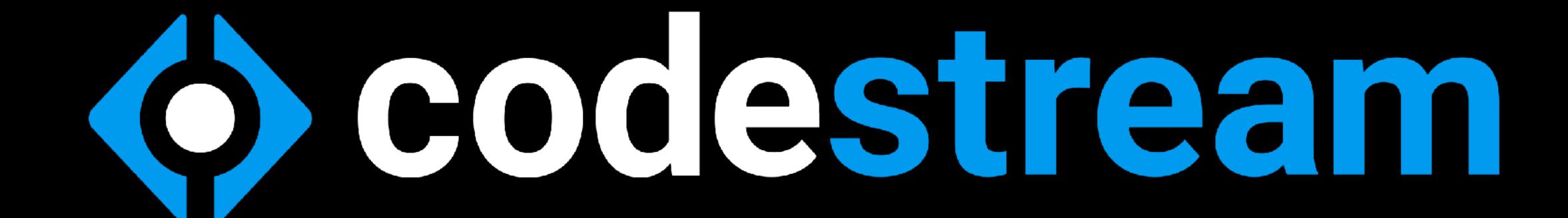

The Knowledge Base Behind Your Codebase

## 1. Make it easy to talk about code.

### Slack

- 1. Select codeblock
- 2. Press Copy
- 3. Alt-tab to slack
- 4. Find and select the appropriate channel
- 5. Type ``` then paste then ``` again
- 6. Manually create context
  - 7. Enter project/repo details
  - 8. Type path and source file
  - 9. Copy line number
  - 10.Reference which function(s)
- 11. Find the right person to ask
  - 12. Alt-tab to Terminal
  - 13. cd to right directory
  - 14. git blame I grep
  - 15. Alt-tab back to Slack
  - 16. copy / paste author email to at-mention
- 17. Type your question (finally!)
- 18.Alt-tab back to your IDE

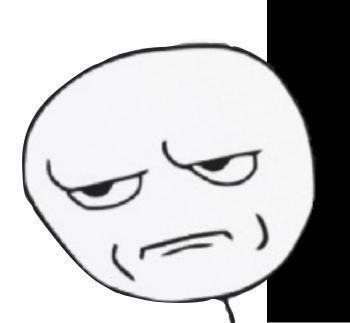

### Slack

- 1. Select codeblock
- 2. Press Copy
- 3. Alt-tab to slack
- 4. Find and select the appropriate channel
- 5. Type ``` then paste then ``` again
- 6. Manually create context
  - 7. Enter project/repo details
  - 8. Type path and source file
  - 9. Copy line number
  - 10.Reference which function(s)
- 11. Find the right person to ask
  - 12. Alt-tab to Terminal
  - 13. cd to right directory
  - 14. git blame I grep
  - 15. Alt-tab back to Slack
  - 16. copy / paste author email to at-mention
- 17. Type your question (finally!)
- 18.Alt-tab back to your IDE

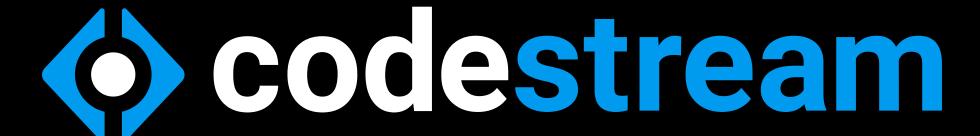

- 1. Select codeblock
- 2. Type question

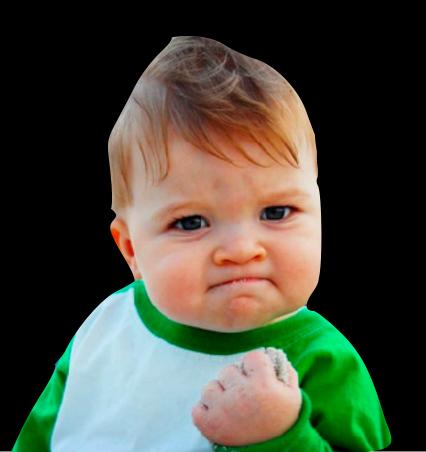

## 2. Save the knowledge forever

## Slack

Comments are lost in stream

New devs never see them

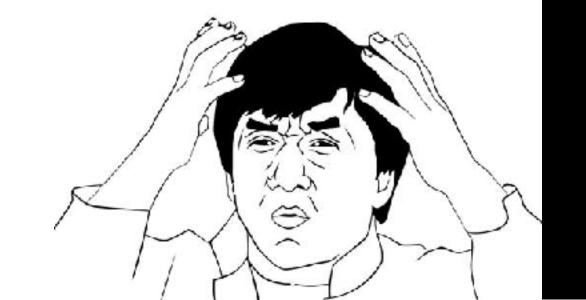

### Slack

Comments are lost in stream

New devs never
 see them

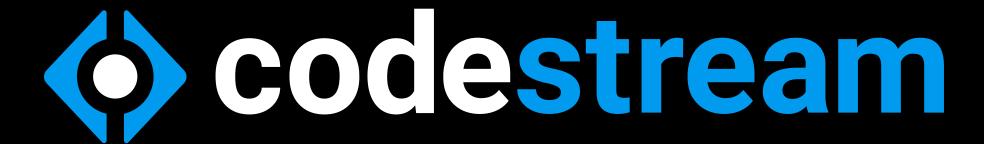

Threads are saved with source file

 Knowledge base forms over time

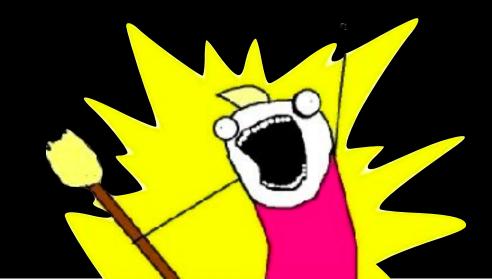

## DEMO

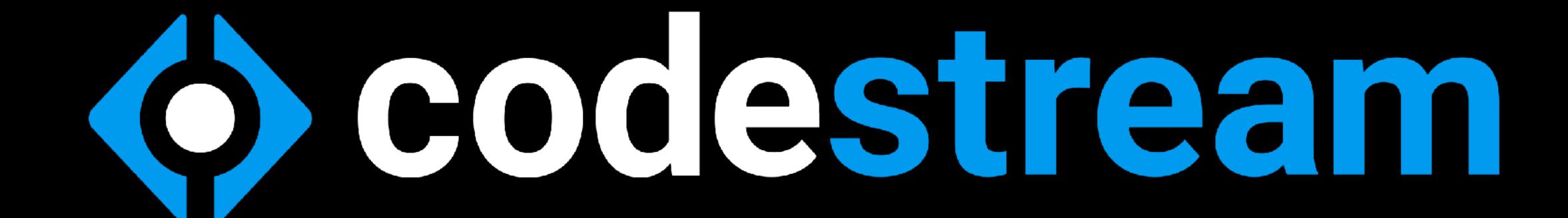

The Knowledge Base Behind Your Codebase

## GRAVEYARD

## Source Code

## Discussion

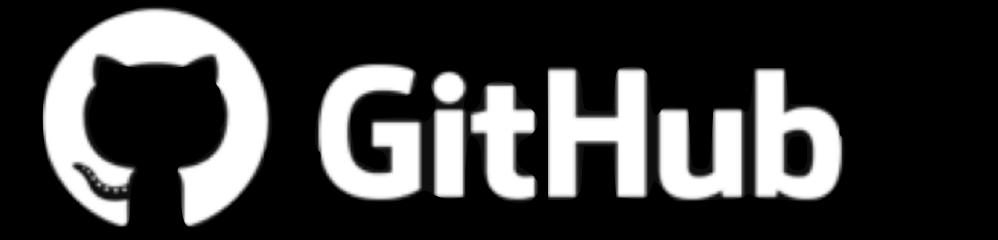

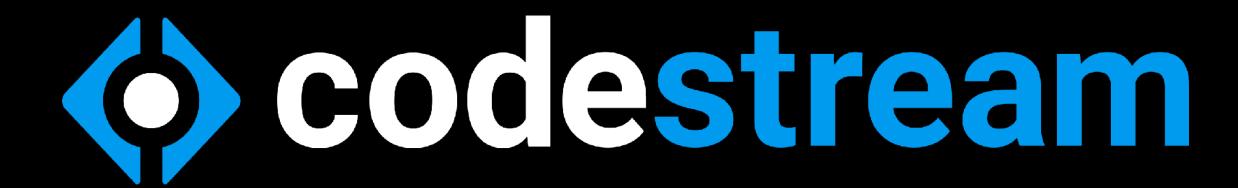